# TRABAJO EN RED

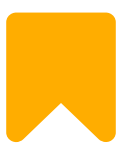

 $\begin{array}{cccccccccccccc} \bullet & \bullet & \bullet & \bullet & \bullet & \bullet \end{array}$ 

Juoc Corporate

## ÍNDICE

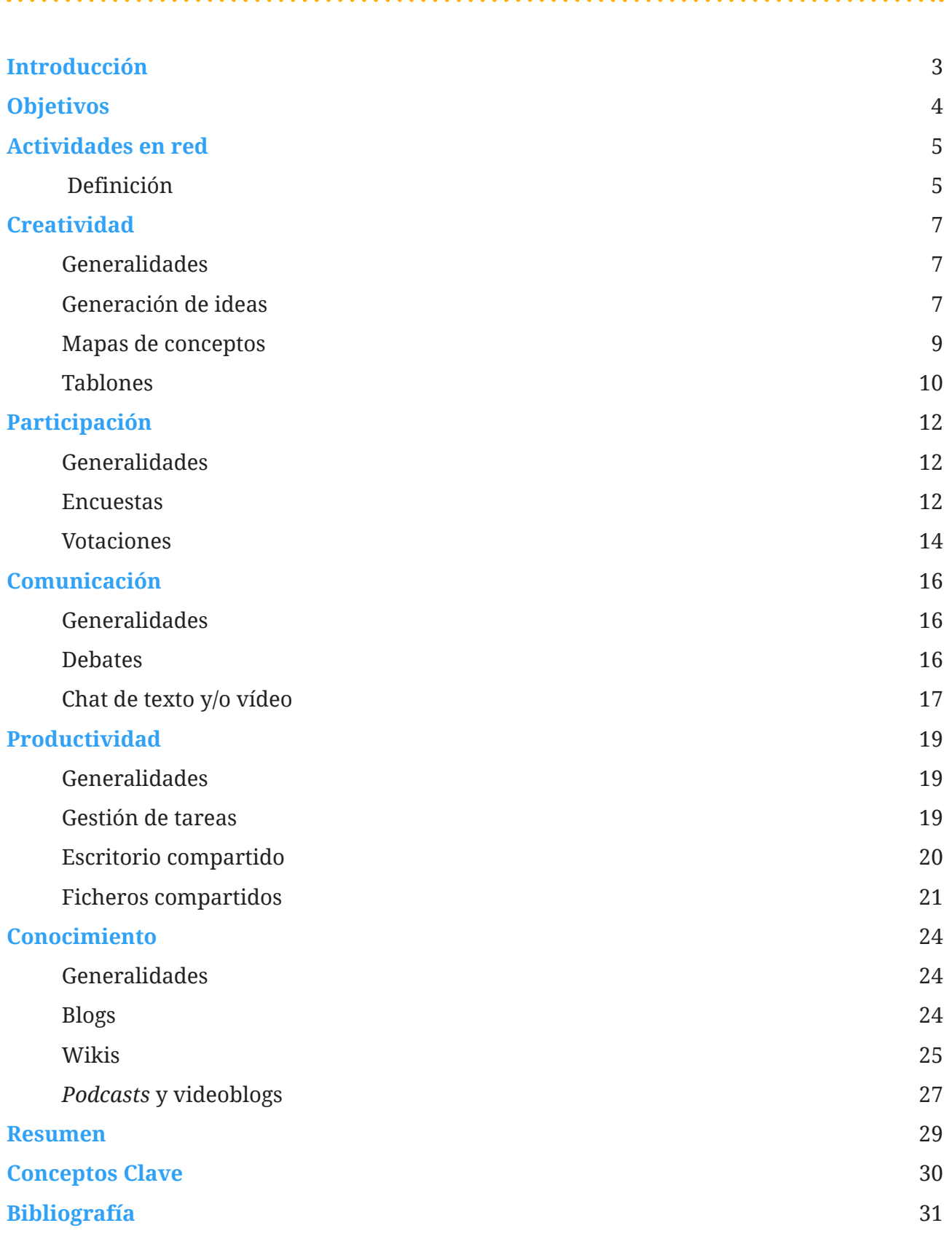

## <span id="page-2-0"></span>INTRODUCCIÓN

En la empresa actual existen numerosas ocasiones en las que es necesaria la colaboración entre sus miembros para la consecución de ciertos objetivos acotados a una actividad o proyectos concretos. Desde momentos puntuales en los que será necesaria una **comunicación ágil** para debatir sobre algún tema hasta la realización de procesos que permitan aportar ideas y realizar algún tipo de selección de las mismas, pasando por la simple necesidad de disponer de un **espacio de disco común** para compartir información.

Las aplicaciones de tipo **intranet** o **red social corporativa** suelen incluir un gran número de herramientas que permiten este trabajo corporativo tanto presencial como virtual. Aunque, a veces, será necesario utilizar **herramientas adicionales** que nos permitan trabajar en equipo para aumentar la productividad, eliminando barreras tanto geográficas como temporales, puesto que la herramienta corporativa elegida no dispone de alguna funcionalidad concreta o porque algún requisito puntual lo demande.

> Existen algunas funcionalidades, más o menos independientes, presentes en el trabajo en red que pueden ser cubiertas por pequeñas aplicaciones funcionales que nos permiten una mayor productividad, una mayor agilidad y una mayor facilidad de uso con entornos externos a la empresa (colaboradores, proveedores...).

En esta unidad veremos algunas herramientas que pueden ser de utilidad para una mayor agilidad en el trabajo en red. Son herramientas que no vienen a sustituir a otros elementos de mayor envergadura como intranets, redes sociales corporativas o aplicativos de gestión de proyectos, sino más bien a complementarlas.

## <span id="page-3-0"></span>**OBJETIVOS**

En esta unidad podrás:

- **1.** Conocer las actividades básicas presentes en el trabajo en red.
- **2.** Conocer algunas herramientas básicas para el trabajo en red dentro de la empresa.
- **3.** Conocer posibles aplicaciones reales de las herramientas de trabajo en red.

## <span id="page-4-0"></span>ACTIVIDADES EN RED

### **Definición**

Antes de hablar sobre herramientas, es necesario hacer una primera clasificación acerca del tipo de actividades que suelen tener cabida dentro del trabajo en red. Son actividades que pueden darse en contextos de diferente tipo y en toda clase de departamentos, incluso pueden intervenir en ellas miembros externos a la empresa (sin presencia corporativa mediante credenciales autorizadas) con los que se interaccione.

Podemos distinguir cinco tipos básicos de actividades:

- **• Creatividad**. Se refiere a todos aquellos procesos encaminados a que los miembros del grupo puedan aportar ideas de forma ágil.
- **• Participación**. Se refiere a todos los procesos tanto de valoración como de votación que permiten evaluar elementos de forma tanto cualitativa como cuantitativa.
- **• Comunicación**. Una de las actividades básicas que permite la comunicación grupal entre los diversos miembros del grupo.
- **• Productividad**. Procesos destinados a aumentar la productividad del grupo minimizando el tiempo y dinero invertidos mediante el uso de herramientas.
- **• Conocimiento**. En esta categoría englobaríamos todos aquellos procesos relativos a la generación de conocimiento dentro de la empresa en un formato algo más estable que en otros contextos más participativos.

Algunas de las herramientas que veremos pueden ser utilizadas para más de una tipología de actividad, pero sirva esta clasificación para una ordenación lógica dentro de la exposición de las mismas.

En los siguientes apartados veremos cada una de estas categorías por separado. Para cada categoría presentaremos las herramientas disponibles de menor a mayor complejidad; es decir, primero las más sencillas y, al final, las más complejas y/o completas.

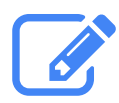

Podemos encontrar necesidades que ponen de manifiesto varios de los cinco tipos de actividades en red. Por ejemplo, podríamos necesitar una herramienta que permita que los miembros de un equipo puedan aportar ideas (categoría generación de ideas) y que los propios miembros puedan votarlas dentro mismo de la propia plataforma (categoría participación).

## <span id="page-6-0"></span>CREATIVIDAD

### **Generalidades**

Las herramientas creativas se centran en gran medida en la generación de ideas, pero podemos diferenciar en realidad tres tipos de herramientas según su orientación:

- **•**  Herramientas de **generación de ideas en general**, que cubren todos los aspectos o que ponen el acento en conseguir una mayor agilidad en el proceso de generación de ideas.
- **•**  Herramientas de **mapa de conceptos**, centradas en la relación entre las aportaciones.
- **•**  Herramientas **tablón**, centradas en la exposición de las ideas.

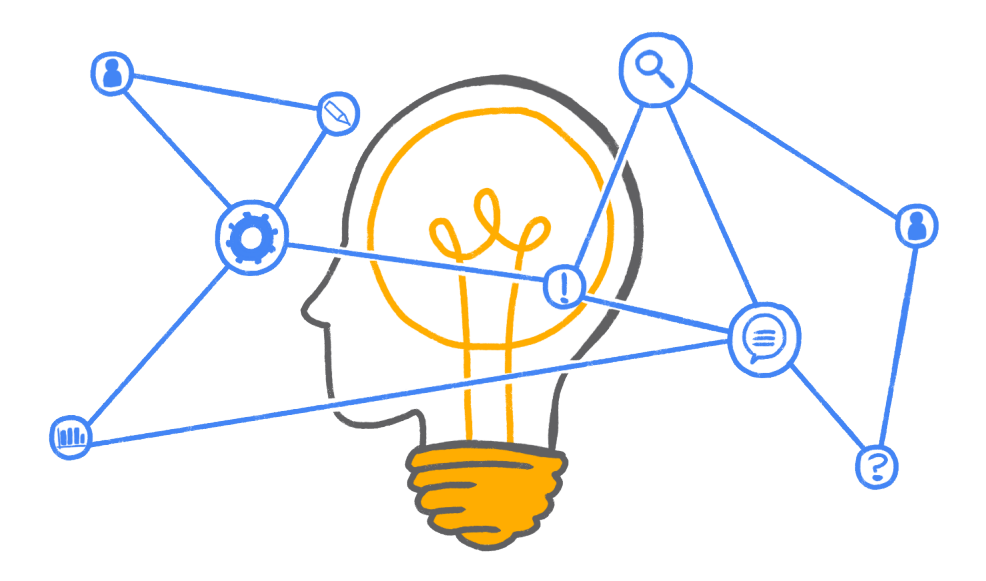

#### **Generación de ideas**

Algunos procesos dentro de la empresa precisan de aportaciones en común de sus miembros con el objetivo de poder compartir ideas y encontrar soluciones sobre la base del conocimiento compartido. Es preciso disponer de herramientas que permitan tanto la **aportación rápida de ideas como su exposición de forma ordenada y visual**, en formatos que faciliten la lectura y selección de aportaciones.

A continuación, se listan algunas aplicaciones útiles para este tipo de tareas en grupo:

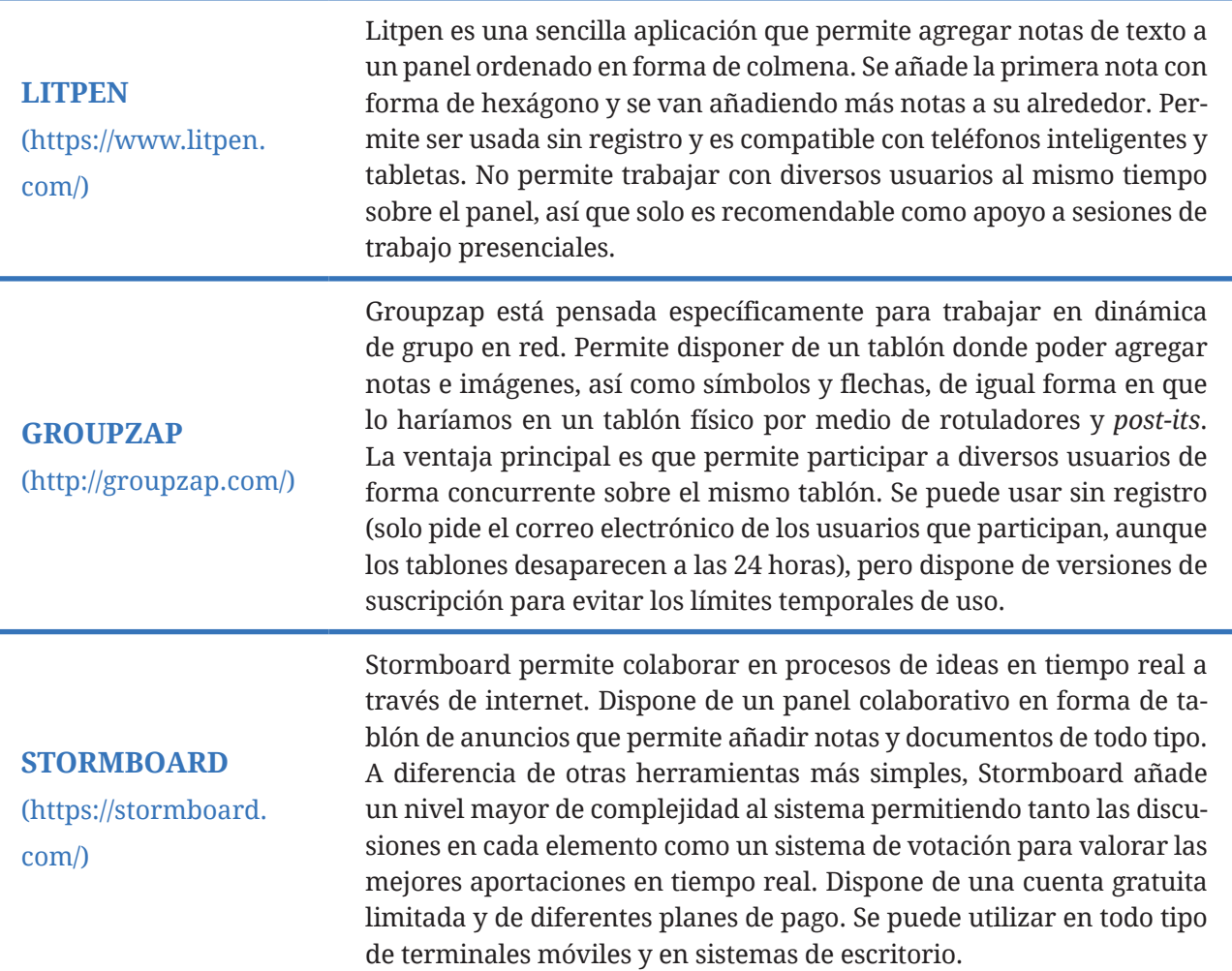

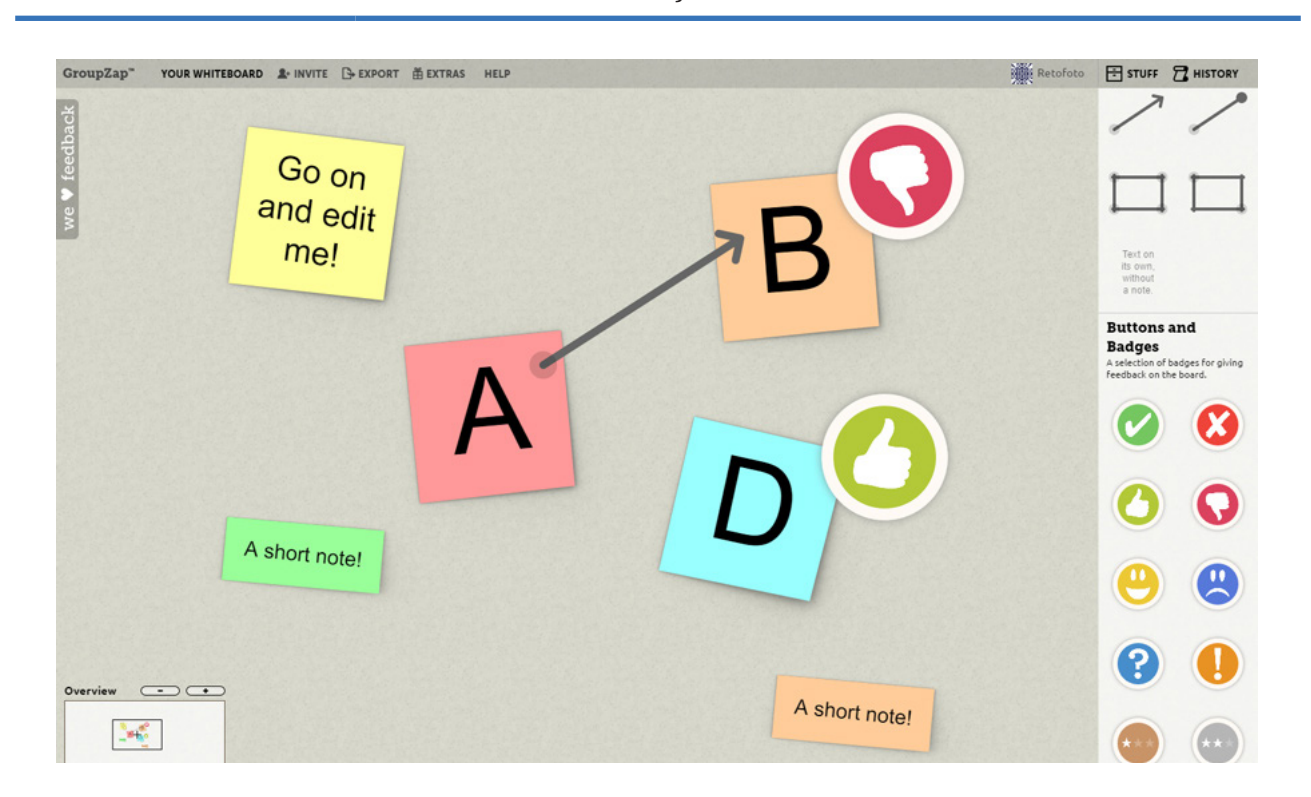

### <span id="page-8-0"></span>**Mapas de conceptos**

Una tipología de herramientas que puede usarse tanto para la lluvia de ideas como para la planificación en general es la de los mapas de conceptos. En este tipo de herramientas lo importante es disponer de un sistema que permita **agregar contenido relacionado entre sí**.

A continuación, se listan algunas aplicaciones útiles para este tipo de tareas:

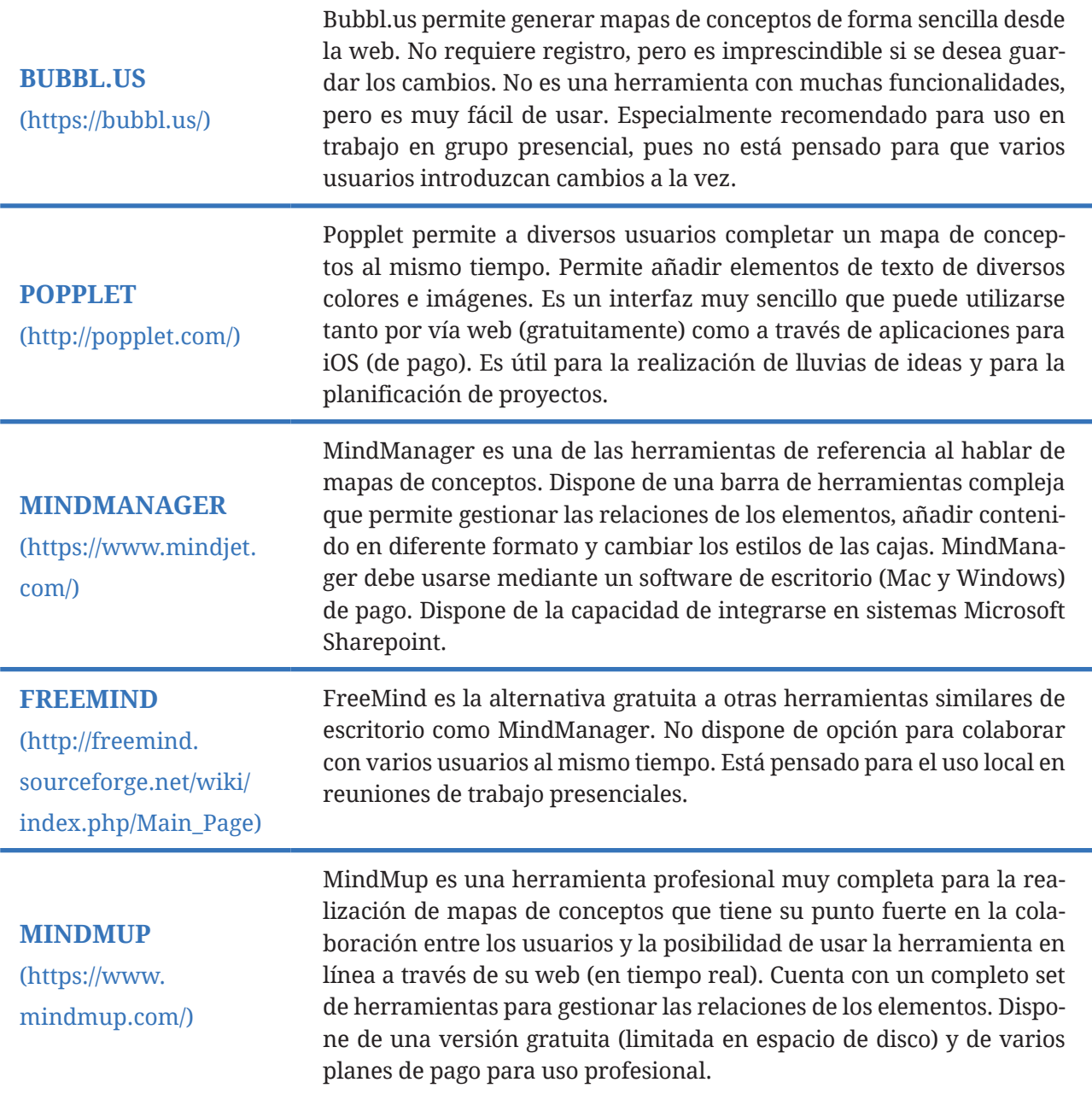

<span id="page-9-0"></span>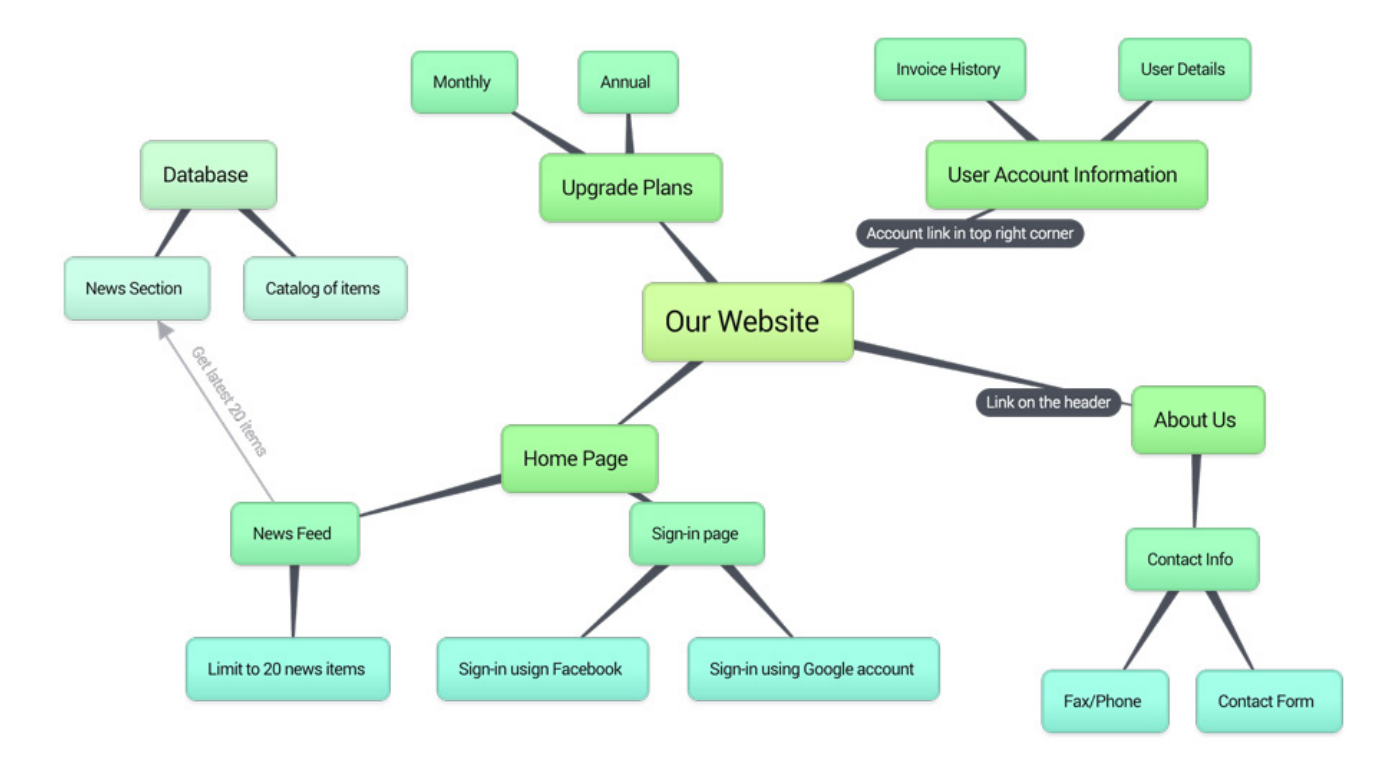

### **Tablones**

Las herramientas de tipo tablón permiten añadir contenido de todo tipo a un tablón principal de forma ordenada o desordenada, tengan o no relación entre sí los diversos elementos presentes en el tablón. Este tipo de herramientas son el **equivalente virtual a un tablero de corcho** en el que podemos colgar no solo notas, sino también elementos multimedia.

A continuación, se listan algunas aplicaciones útiles para este tipo de tareas:

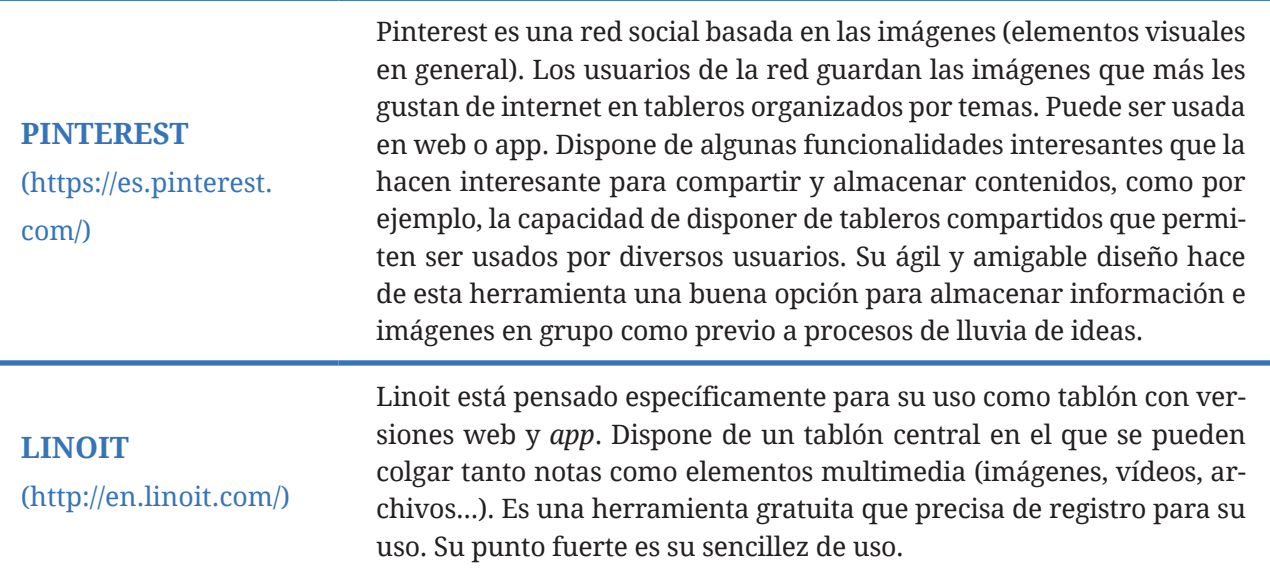

 $\times$ 

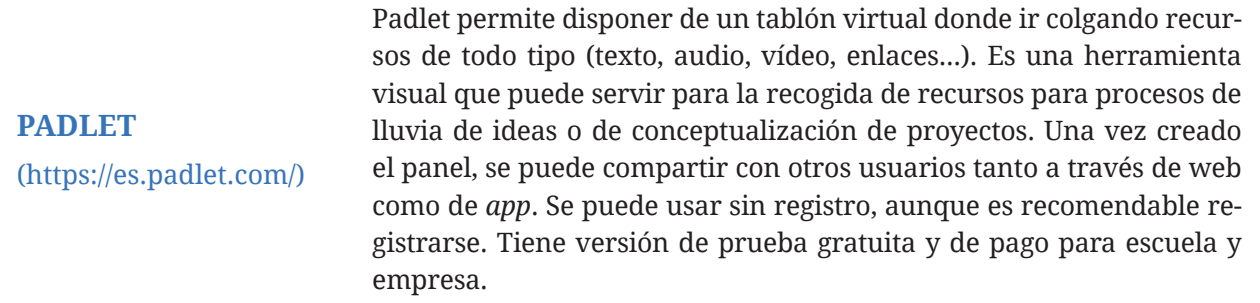

### Edita tu tablero Portraits (drawing or photo)

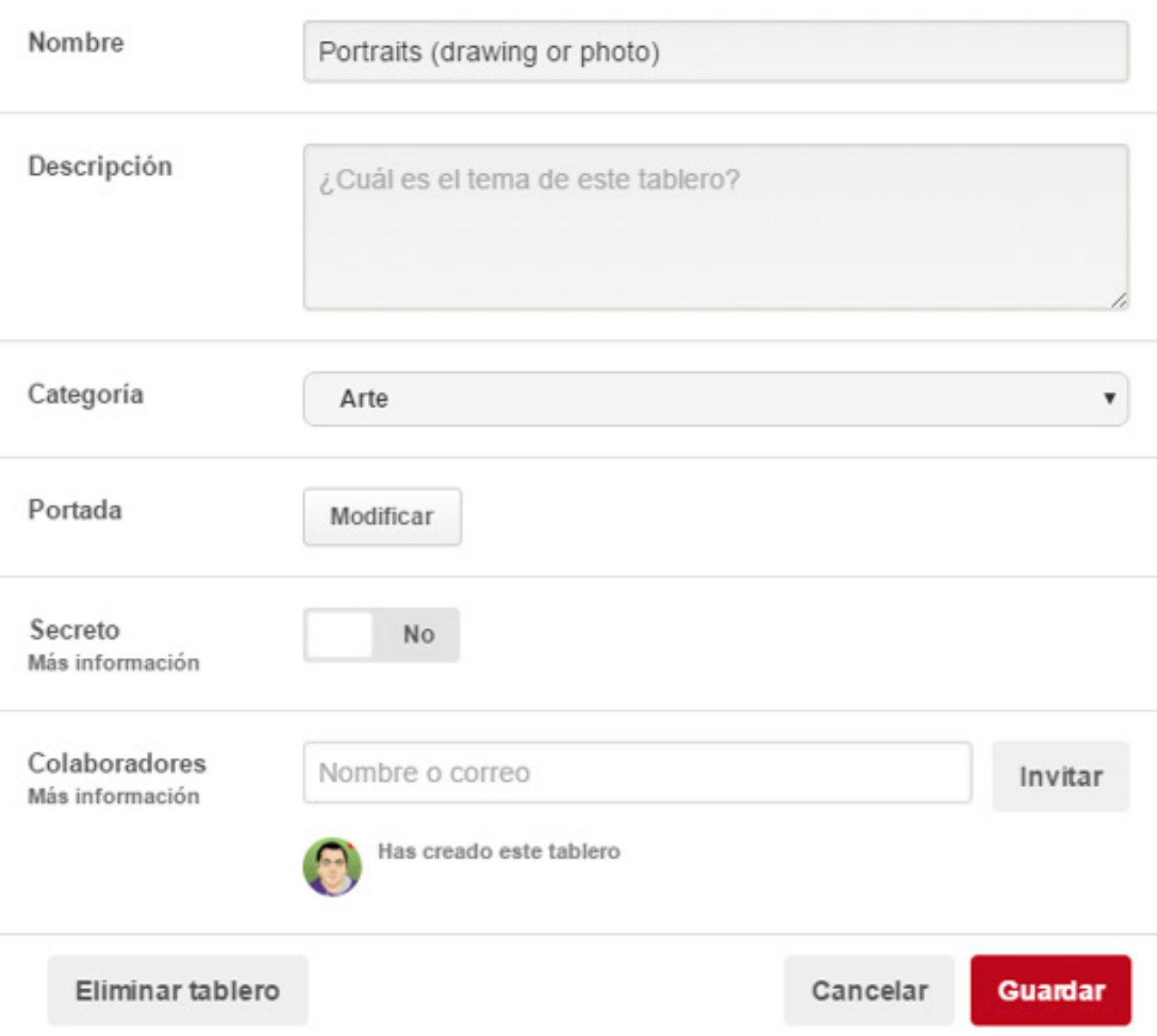

## <span id="page-11-0"></span>PARTICIPACIÓN

### **Generalidades**

En la empresa existen algunas ocasiones en las que es preciso realizar algún tipo de proceso participativo. Ya sea para evaluar de forma común diferentes opciones, para procesos de evaluación de propuestas, peticiones de opinión sobre temas o simplemente para una consulta rápida a fin de ponerse de acuerdo y avanzar.

Estos procesos participativos son útiles porque permiten acelerar la toma de decisiones y aportan datos que permiten decidir la opción más adecuada para un propósito común del grupo.

Además, estas herramientas son de máxima utilidad cuando se utilizan al alimón con **personal externo a la empresa** (clientes o posibles clientes, proveedores...).

Existen muchos tipos de herramientas para la participación, pero podemos diferenciar dos tipos principales:

- **•**  Herramientas de tipo **encuesta**, centradas en la obtención de respuestas.
- **•**  Herramientas de tipo **votación**, que gestionan las valoraciones de los miembros.

#### **Encuestas**

Las herramientas de encuesta tienen una dinámica muy simple: los usuarios responden una serie de preguntas que se pueden presentar en formatos diferentes (opción múltiple, campo de texto libre, valoración de 0 a 10...). Las respuestas obtenidas serán tratadas de forma conjunta para decidir problemas y cuestiones específicas o simplemente para ayudar a la toma de decisiones.

A continuación, se listan algunas aplicaciones útiles para este tipo de tareas:

#### **FORMULARIOS DE GOOGLE**

(https://www.google. com/intl/es/forms/ about/)

Formularios de Google es la aplicación de la suite ofimática de Google que permite la creación de formularios para la elaboración de encuestas sencillas. Es un recurso gratuito al alcance de cualquier usuario con cuenta de Google. Los resultados de la encuesta pueden verse graficados y obtener las respuestas en un archivo de hoja de cálculo de Google.

#### **SURVEYMONKEY**

(https:// es.surveymonkey. com/)

**TYPEFORM** 

(https://www. typeform.com)

**APPGREE** (http://www.appgree. com/appgree/)

SurveyMonkey es una sencilla herramienta para la elaboración de encuestas. Dispone de versión gratuita limitada a diez preguntas y cien respuestas y de planes de pago con más funcionalidades (análisis de respuestas, personalización...). Existen múltiples aplicaciones similares para la realización de encuestas, como por ejemplo **LimeSurvey** (https://www.limesurvey.org/), que dispone además de versión de código abierto para poder ser instalada en servidores propios de la empresa (para mayor seguridad de la información).

Typeform permite la creación de formularios de forma profesional. Su principal virtud es su estética y gran usabilidad (tanto en escritorio como en movilidad), algo importante en todo lo referente a aplicaciones cuyo uso va a depender en gran medida de la experiencia de usuario. Dispone de una versión gratuita que limita a cien respuestas por mes, pero también dispone de planes profesionales que amplían funcionalidades. Es una herramienta que puede usarse tanto de forma interna como de forma externa (como herramienta de marketing).

Appgree es una herramienta pensada para usar desde terminales móviles que permite la recogida y votación de ideas. El sistema es capaz de ordenar estas ideas por orden de prioridad y aglutinar conceptos similares. Se puede decir que se trata de una herramienta de inteligencia colectiva más que una aplicación para realizar encuestas. Está pensada para ser usada con un número de usuarios medio-grande, donde es complicado obtener información significativa por métodos tradicionales. Puede usarse dentro de empresas grandes o como herramienta de análisis de clientes. Es una herramienta gratuita que dispone de integración con el CRM Salesforce.

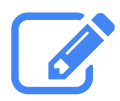

#### **"Posibles aplicaciones de Appgree"**

Appgree se puede utilizar de forma interna de diferentes formas. Podría utilizarse para dirimir problemas que afecten a la empresa de los que no haya una razón evidente.

Por ejemplo, si una empresa pone a la venta un producto y no está cumpliendo los objetivos previstos de venta, la dirección podría utilizar la *app* para determinar cuál puede ser la causa realizando un proceso de participación entre los responsables de las tiendas que venden su producto y/o entre los usuarios potenciales.

<span id="page-13-0"></span>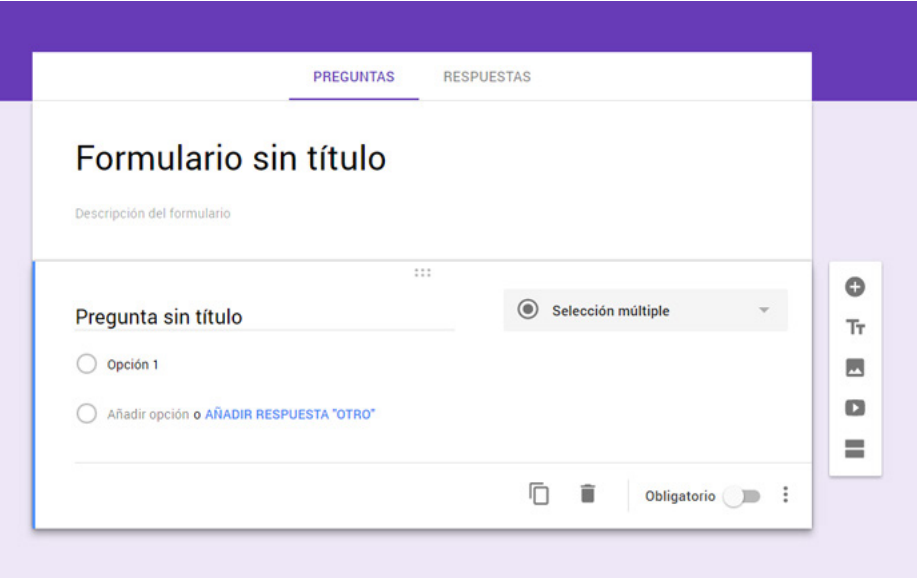

#### **Votaciones**

En la categoría de votaciones encontramos algunas herramientas que tienen como objetivo registrar los votos sobre diferentes ideas. La votación es la forma más sencilla de poner de acuerdo a varias personas, y las herramientas de trabajo en red permiten hacerlo de forma no presencial.

A continuación, se listan algunas aplicaciones útiles para este tipo de tareas:

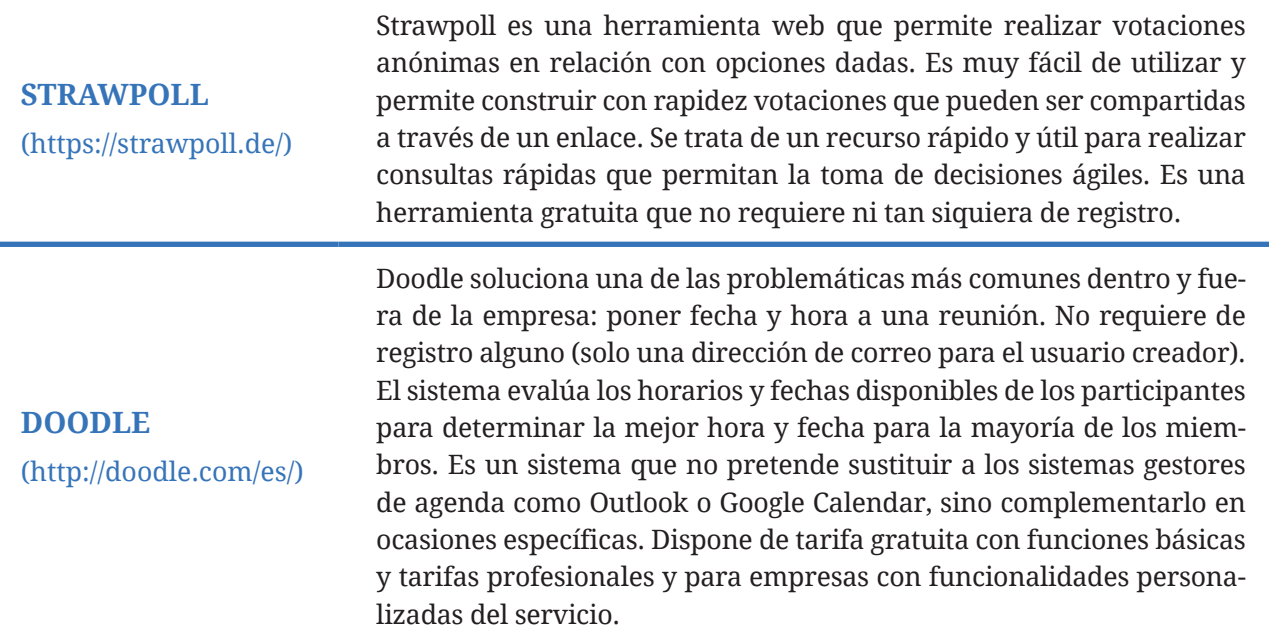

#### **TRICIDER**

(https://www.tricider. com/)

Tricider es una herramienta muy fácil de utilizar que está orientada a procesos de lluvia de ideas, añadiendo un componente de votación que permite hacer una valoración de las aportaciones al mismo tiempo que estas se van produciendo. Al crear la pregunta inicial se genera un enlace que puede ser compartido entre los usuarios que quieran participar. En el enlace es posible tanto aportar ideas como realizar votaciones sobre las mismas. No requiere registro ni pago por su uso (aunque existe una versión más profesional de pago), pero es recomendable registrarse para poder editar contenido publicado.

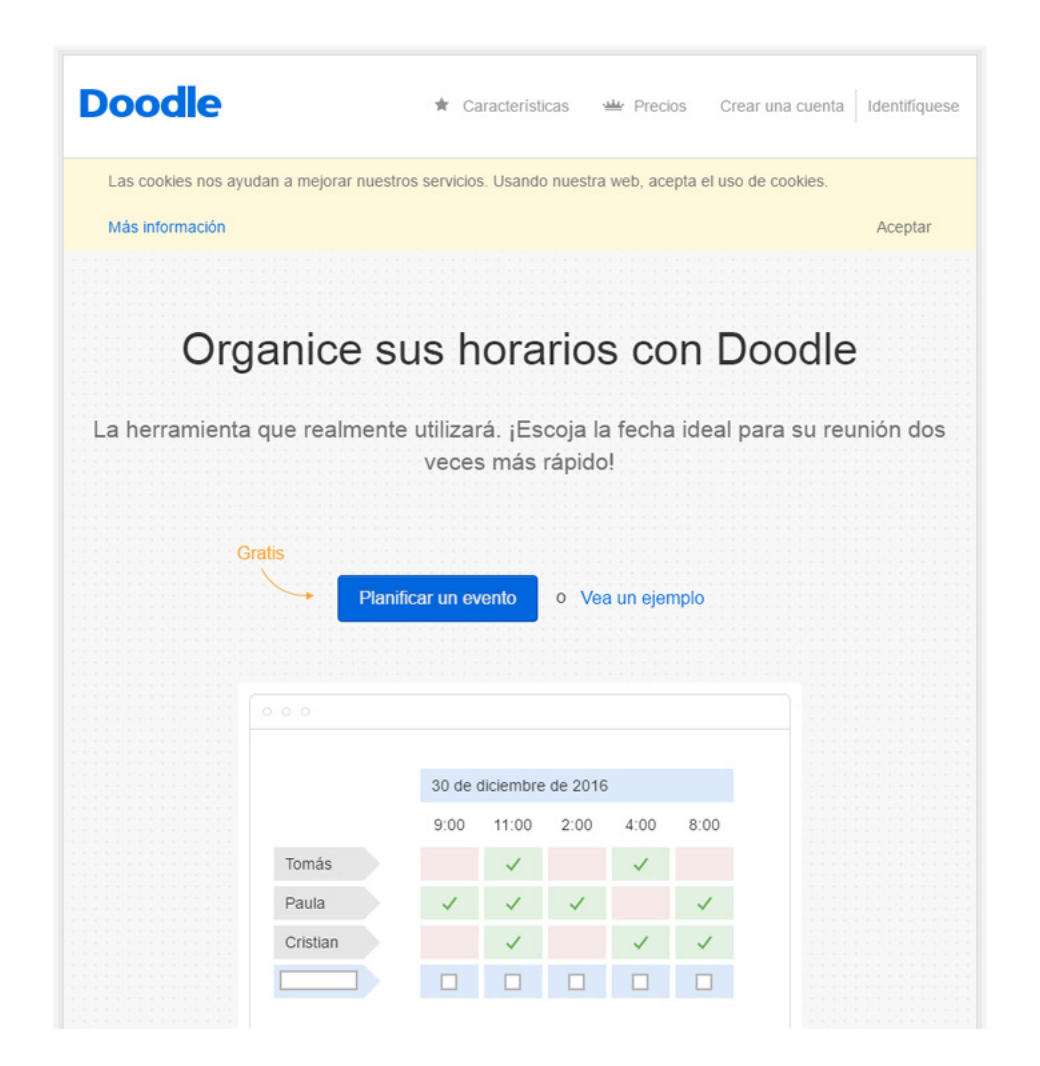

## <span id="page-15-0"></span>COMUNICACIÓN

### **Generalidades**

Una de las actividades esenciales entre los miembros de una empresa es la **comunicación** y, para facilitarla, existen canales como el correo electrónico corporativo o el uso de herramientas de comunicación instantánea corporativas como Yammer (a menudo integradas en el sistema de intranet de la empresa).

Además de las soluciones más generalistas mencionadas, también existen otras aplicaciones de uso cotidiano que adquieren prioridad de uso gracias a sus funcionalidades o los contextos en los que son utilizadas. Podemos diferenciar entre aplicaciones para **debates** y aplicaciones para **chat** de texto y/o vídeo.

#### **Debates**

Las herramientas para debates son aquellas herramientas orientadas específicamente para que varios usuarios puedan hablar al mismo tiempo sobre un tema; son salas de reuniones virtuales.

A continuación, se listan algunas aplicaciones útiles para este tipo de tareas:

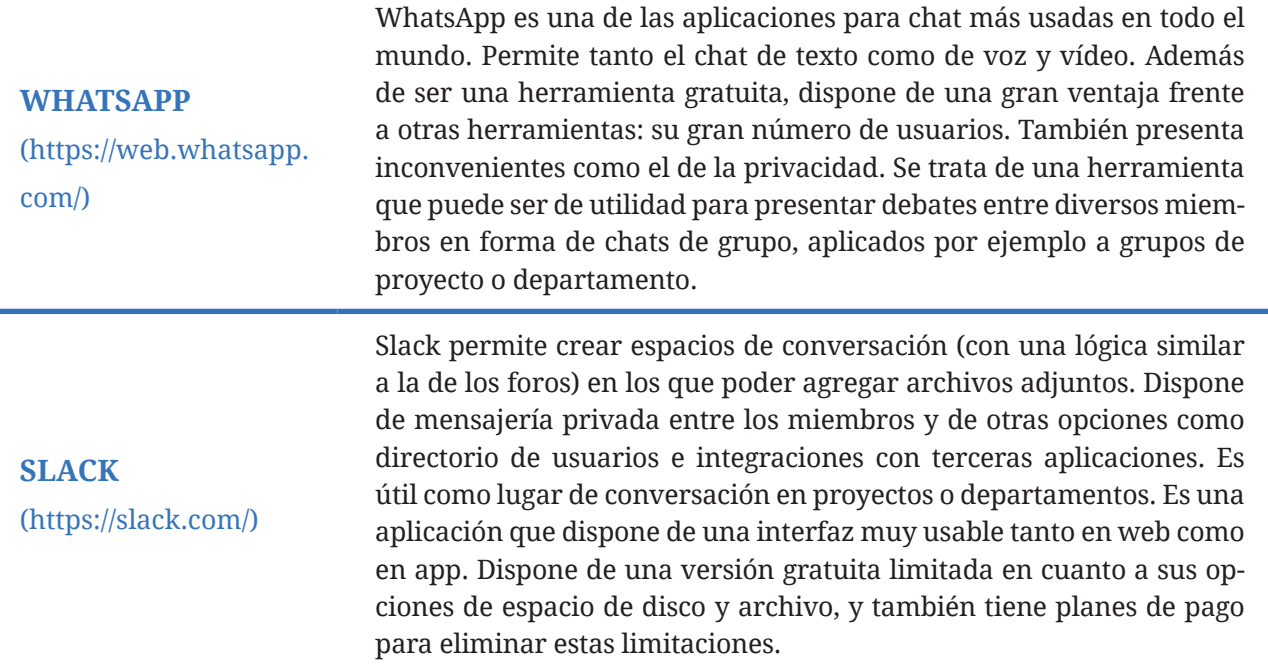

<span id="page-16-0"></span>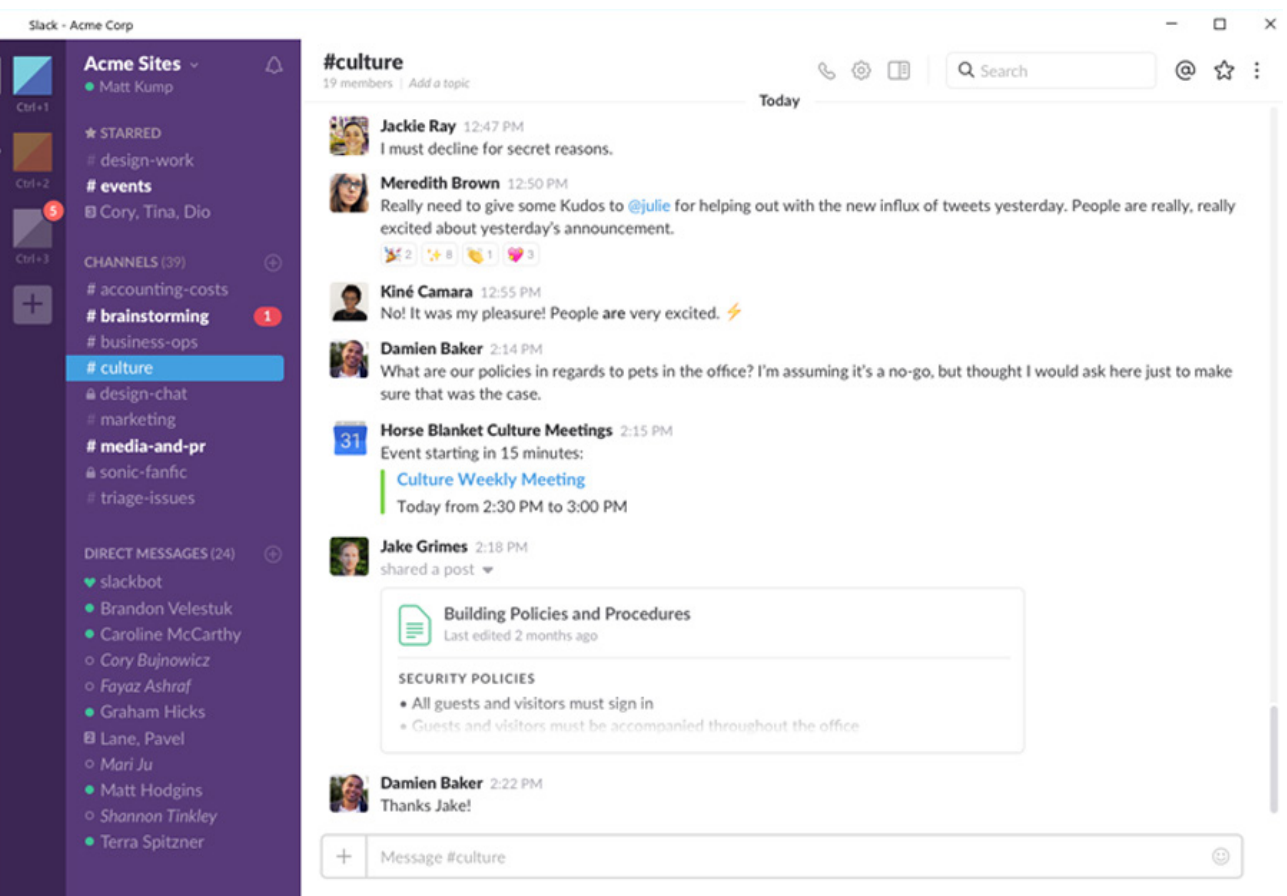

### **Chat de texto y/o vídeo**

La comunicación a través de chat de texto y vídeo es una de las funcionalidades básicas de todo *smartphone*. Su inmediatez ha hecho que este tipo de comunicación sea, a día de hoy, imprescindible tanto dentro como fuera de la empresa.

Si bien hay múltiples herramientas que permiten el chat de texto y vídeo, hay dos que es importante mencionar por encima del resto por su fiabilidad, por el número de usuarios que las utilizan y porque pueden usarse de forma más o menos independiente tanto desde web como desde *app*:

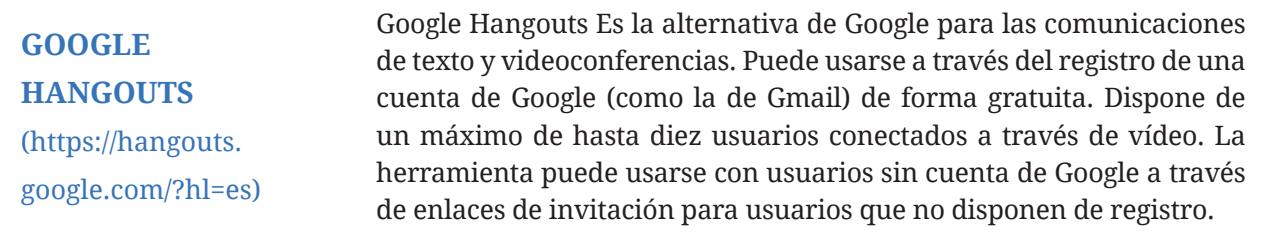

**SKYPE**  (https://www.skype. com/es/)

Skype es una de las herramientas más veteranas en este ámbito. En un inicio era una herramienta independiente y desde que fue comprada por Microsoft puede ser usada de forma integrada con un gran número de aplicaciones dentro de la empresa (Outlook, Office, Sharepoint...). En su versión gratuita dispone de un límite de veinticinco usuarios en llamadas de audio grupales, pero en su versión empresarial el límite es de doscientos cincuenta usuarios (dependiendo del dispositivo). Si bien puede usarse como chat y vídeo, su uso principal es el de software de videoconferencia.

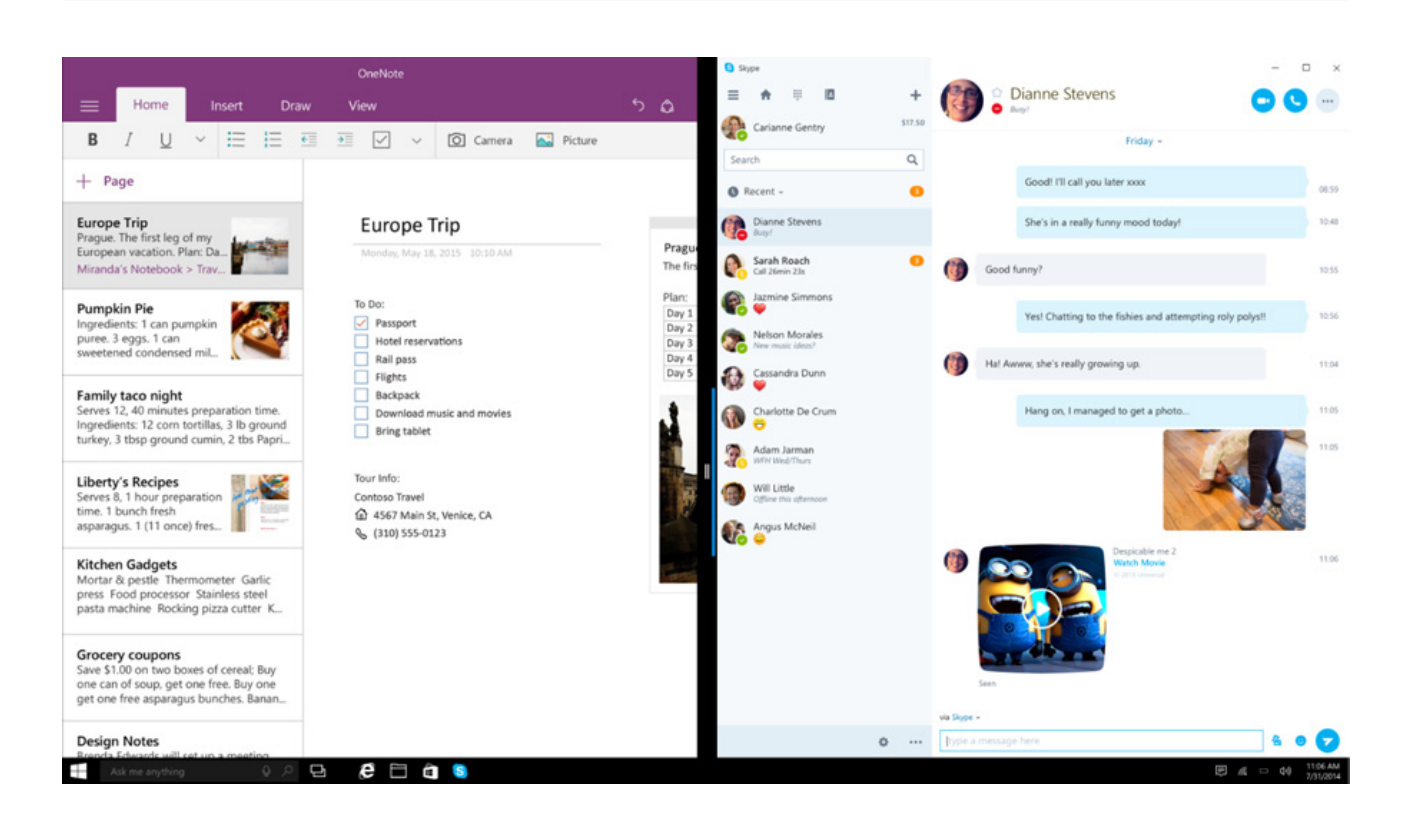

## <span id="page-18-0"></span>PRODUCTIVIDAD

### **Generalidades**

Uno de los factores, dentro del trabajo en grupo, en el que la tecnología puede intervenir de forma decisiva es el de la productividad. Las herramientas que favorecen y aceleran los procesos de colaboración entre equipos tienen un impacto directo en la **eficiencia del grupo** y en la **obtención de resultados**.

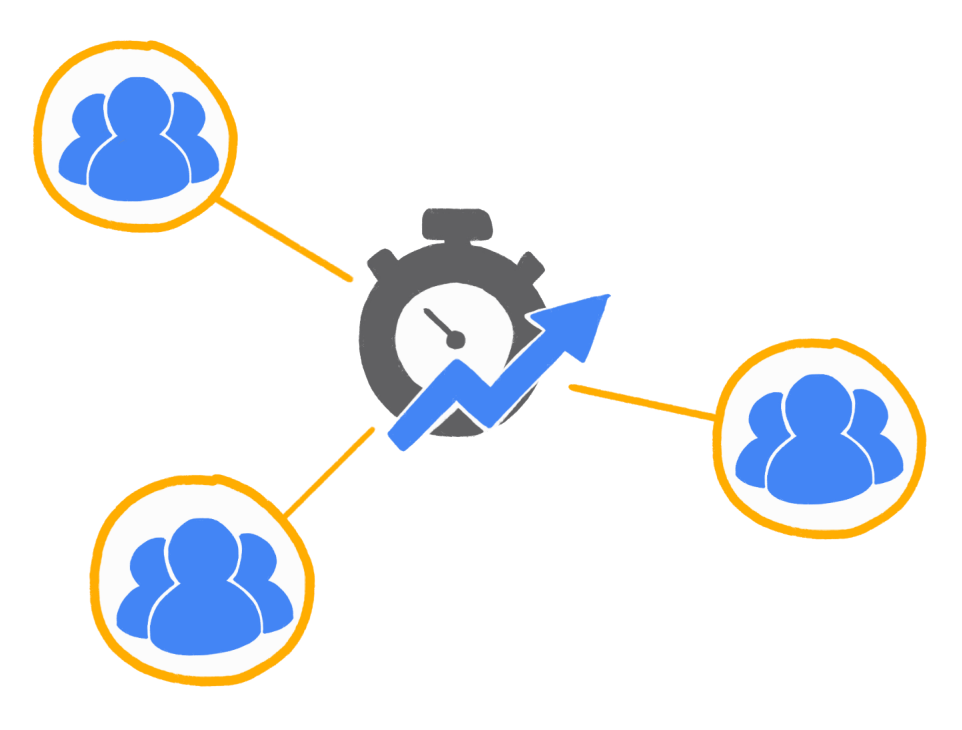

#### **Gestión de tareas**

La gestión de las diversas tareas, tanto del grupo como de los miembros del propio grupo, se puede realizar de múltiples formas. Se trata de un problema que han tratado en gran medida herramientas de gestión de proyectos y del ámbito del GTD (Get Things Done).

A continuación, se listan algunas aplicaciones útiles para este tipo de tareas:

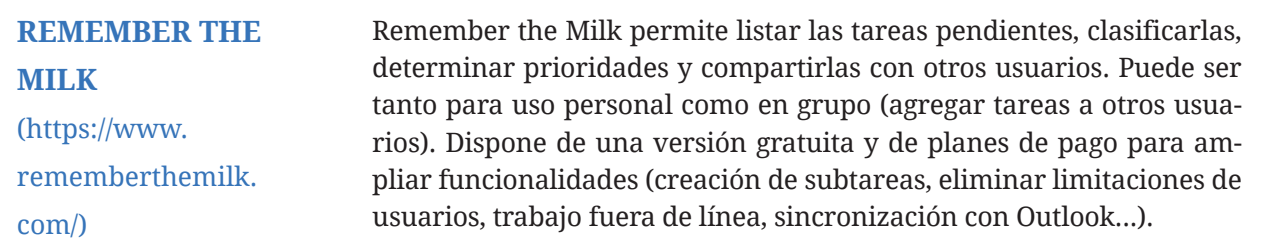

<span id="page-19-0"></span>**TRELLO**  (https://trello.com/) Trello está pensado específicamente para la gestión de las tareas que intervienen en un proyecto y se orienta a un formato de tablones de proyecto que contienen notas con las diferentes subtareas que pueden ser asociadas a los diferentes usuarios. Permite hacer un seguimiento de las tareas y dispone de zonas de conversación específicas para cada tarea. Dispone de versión gratuita sin muchas limitaciones y de planes de pago con mejoras en cuanto a integraciones y espacio de disco.

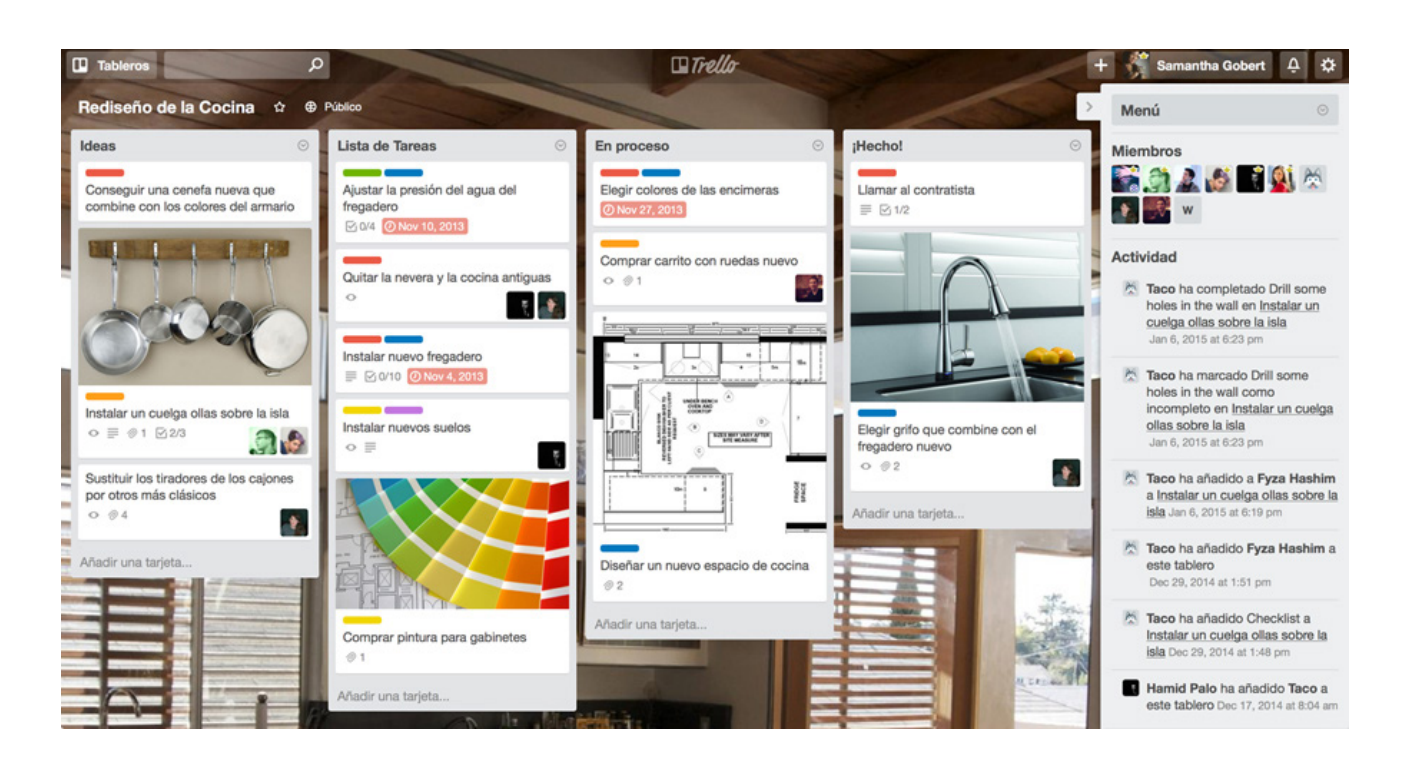

### **Escritorio compartido**

El escritorio compartido es una funcionalidad muy específica pero que permite avanzar en el trabajo entre usuarios puesto que evita desplazamientos innecesarios. Mediante este tipo de tareas, un usuario puede compartir su escritorio con otro usuario con el fin de que este pueda acceder a su interfaz o bien para mostrar información.

A continuación, se listan algunas aplicaciones útiles para este tipo de tareas:

**GOOGLE HANGOUTS** (https://hangouts. google.com/?hl=es) Google Hangouts dispone de algunas aplicaciones extra en su versión de escritorio. Una de ellas es la posibilidad de compartir elementos de nuestro escritorio con otros usuarios (ya sea una ventana o el escritorio completo) con el fin de que el otro usuario pueda verlo y se haga con el control del mismo.

<span id="page-20-0"></span>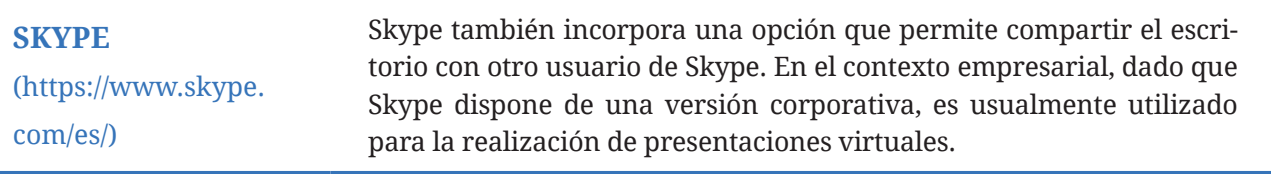

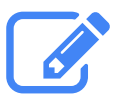

El escritorio compartido puede ser utilizado en la atención de usuario en cuestiones relativas al uso de software.

También puede ser utilizado para la realización de *webinars* o demostraciones de producto.

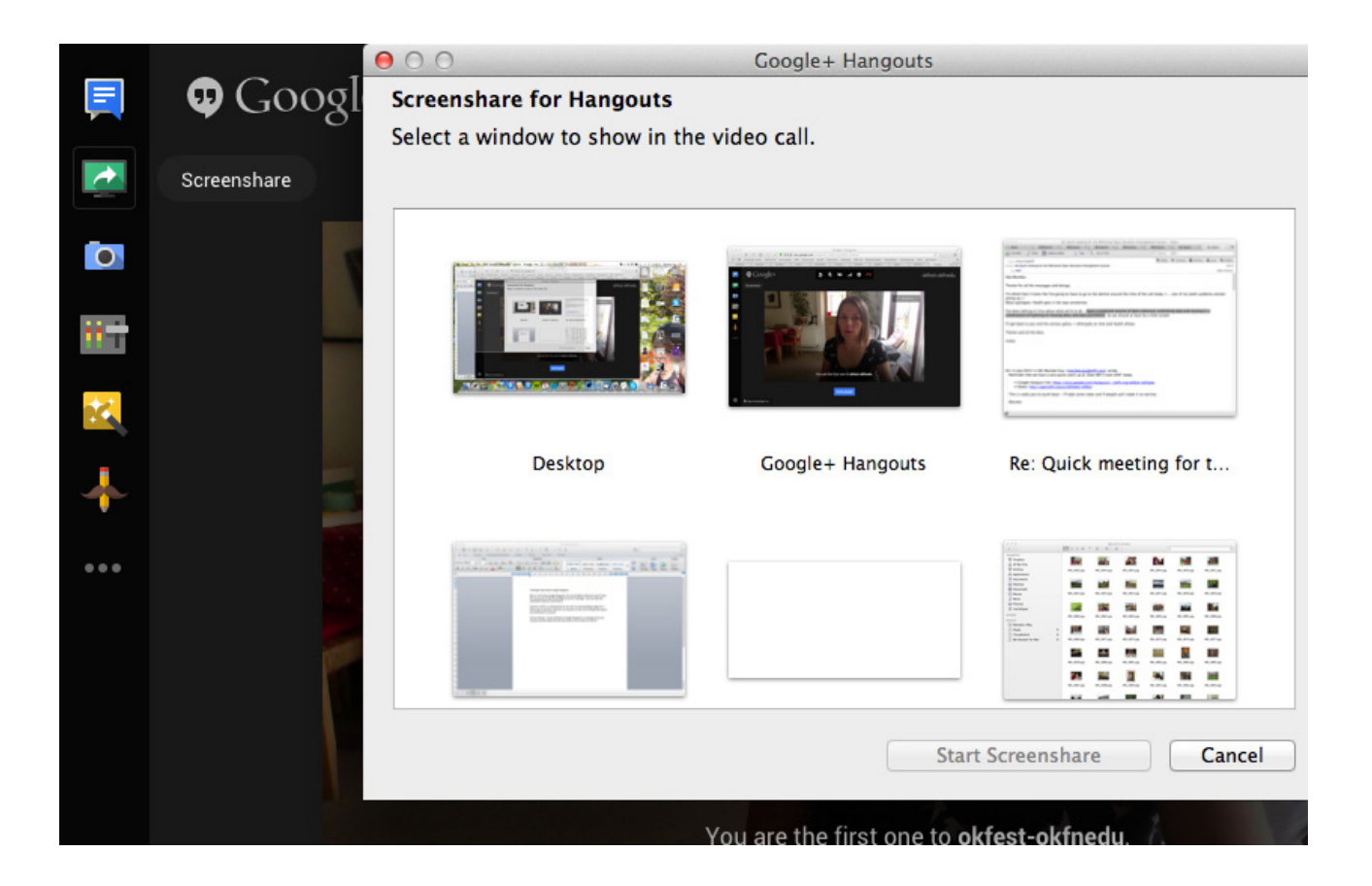

### **Ficheros compartidos**

A menudo es útil disponer de herramientas que permitan compartir ficheros de forma rápida, sobre todo si es preciso hacerlo con personas ajenas a la red interna de la empresa.

A continuación, se listan algunas aplicaciones útiles para este tipo de tareas:

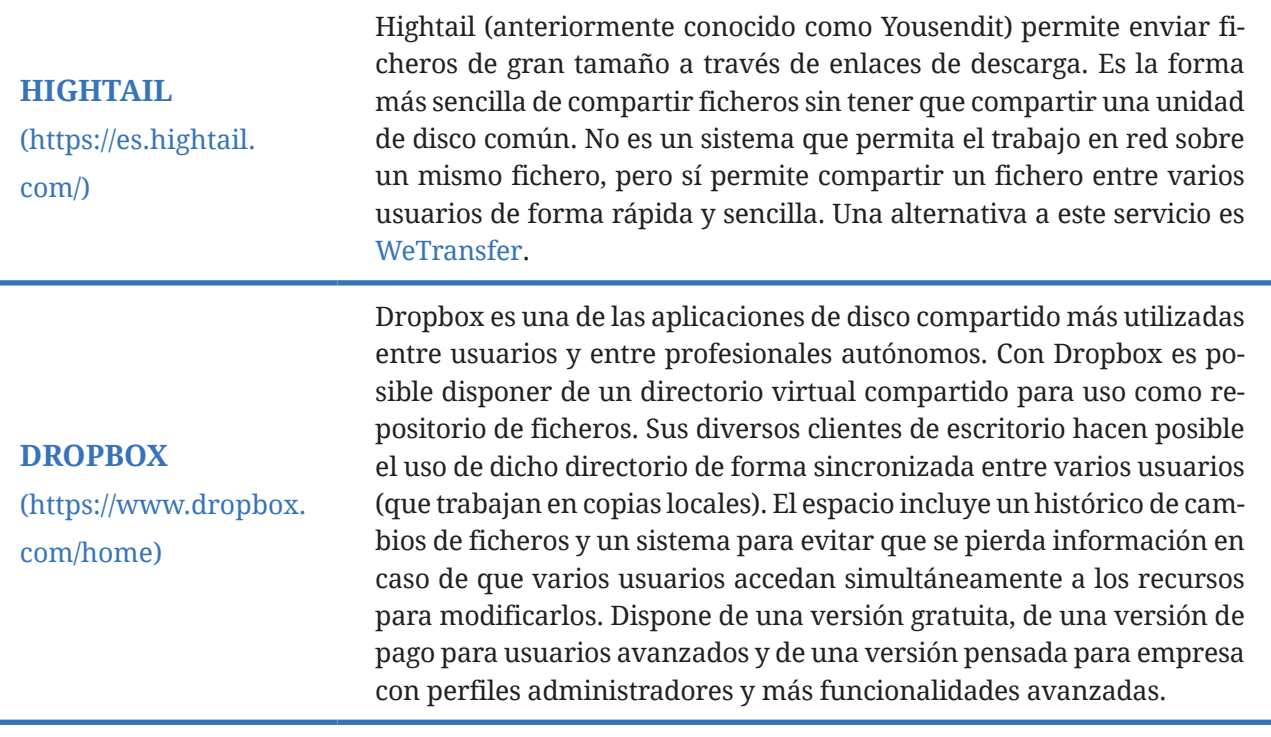

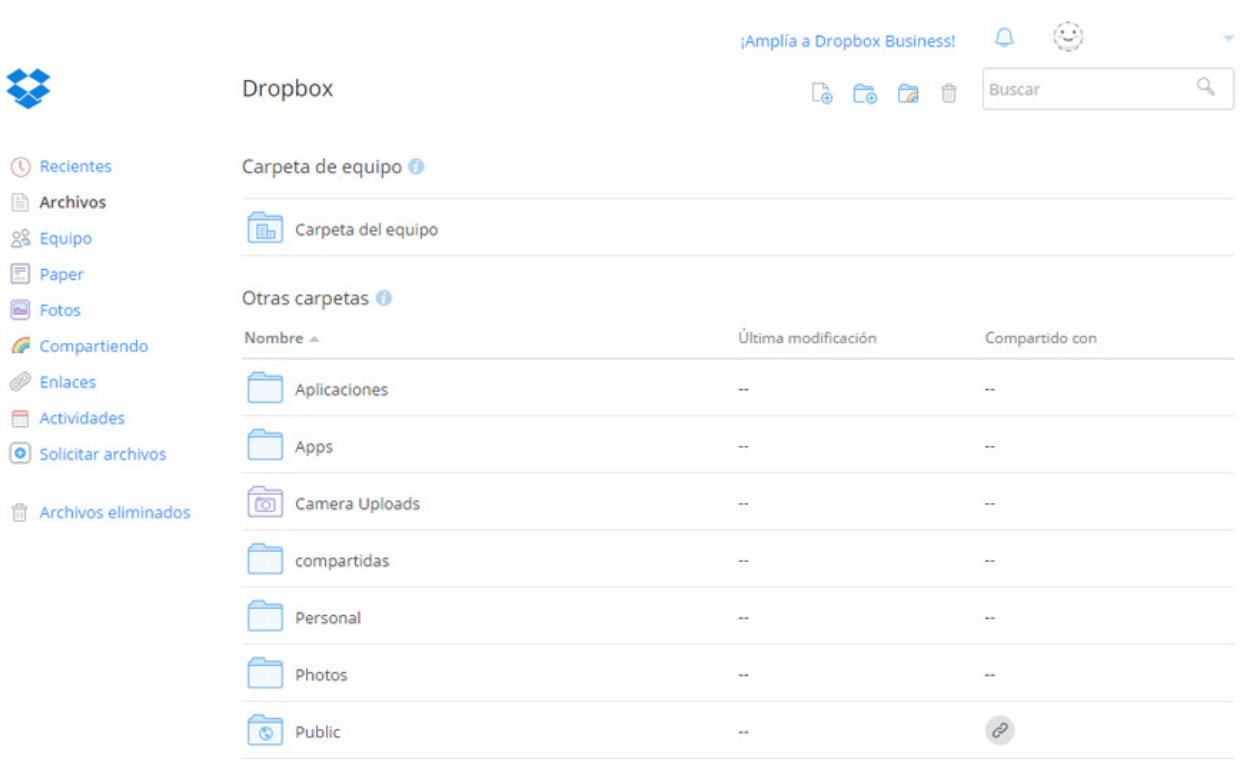

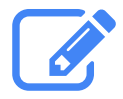

#### **"Compartición de ficheros"**

Las herramientas que permiten compartir enlaces de descarga de ficheros pesados son de gran utilidad en empresas que están acostumbradas a trabajar con colaboradores externos.

Las empresas del mundo del audiovisual, que habitualmente intercambian ficheros de gran tamaño que no permiten ser enviados por correo electrónico, suelen usar este tipo de herramientas para trabajar con personal externo.

## <span id="page-23-0"></span>CONOCIMIENTO

### **Generalidades**

Este grupo de actividades es el que podemos relacionar con el contenido útil, aquella información que merece la pena ser conservada para el beneficio del grupo y que demanda un formato algo más flexible que el acostumbrado documento de texto.

Existen tres tipos de formato de contenido en esta área, independientemente de si utilizamos contenido de tipo texto, audio o vídeo: el formato blog, el formato wiki y el formato multimedia (audio o vídeo).

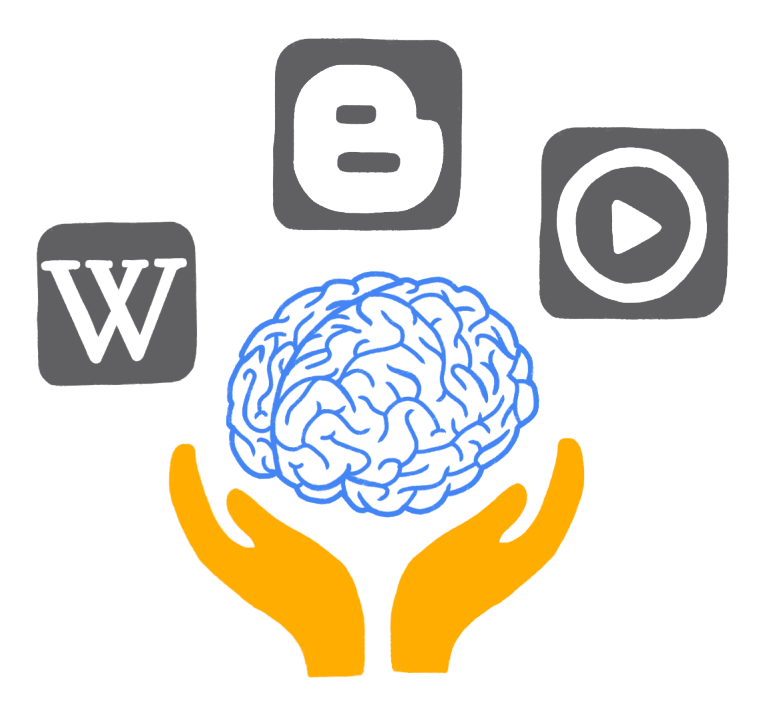

### **Blogs**

El blog es un formato pensado para ser alimentado y consumido de forma periódica y, a la vez, ser un repositorio o lugar de consulta. El contenido está ordenado por fecha y puede ser consumido a través de lectores RSS (como Feedly o Inoreader).

<span id="page-24-0"></span>A continuación, se listan algunas aplicaciones útiles para este tipo de tareas:

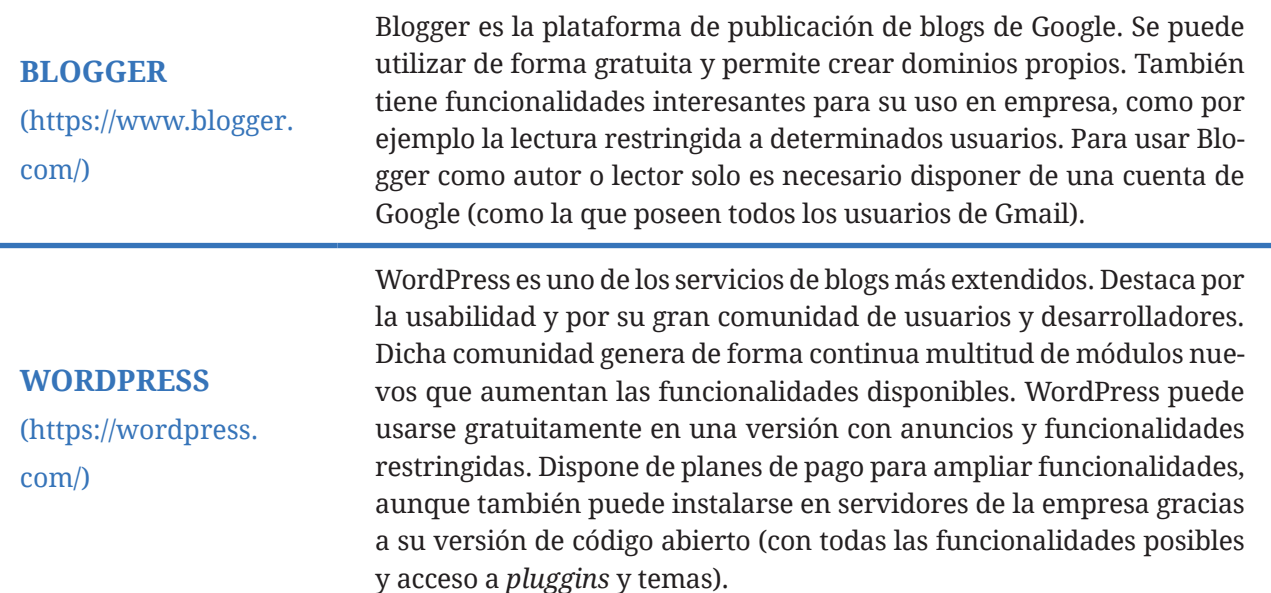

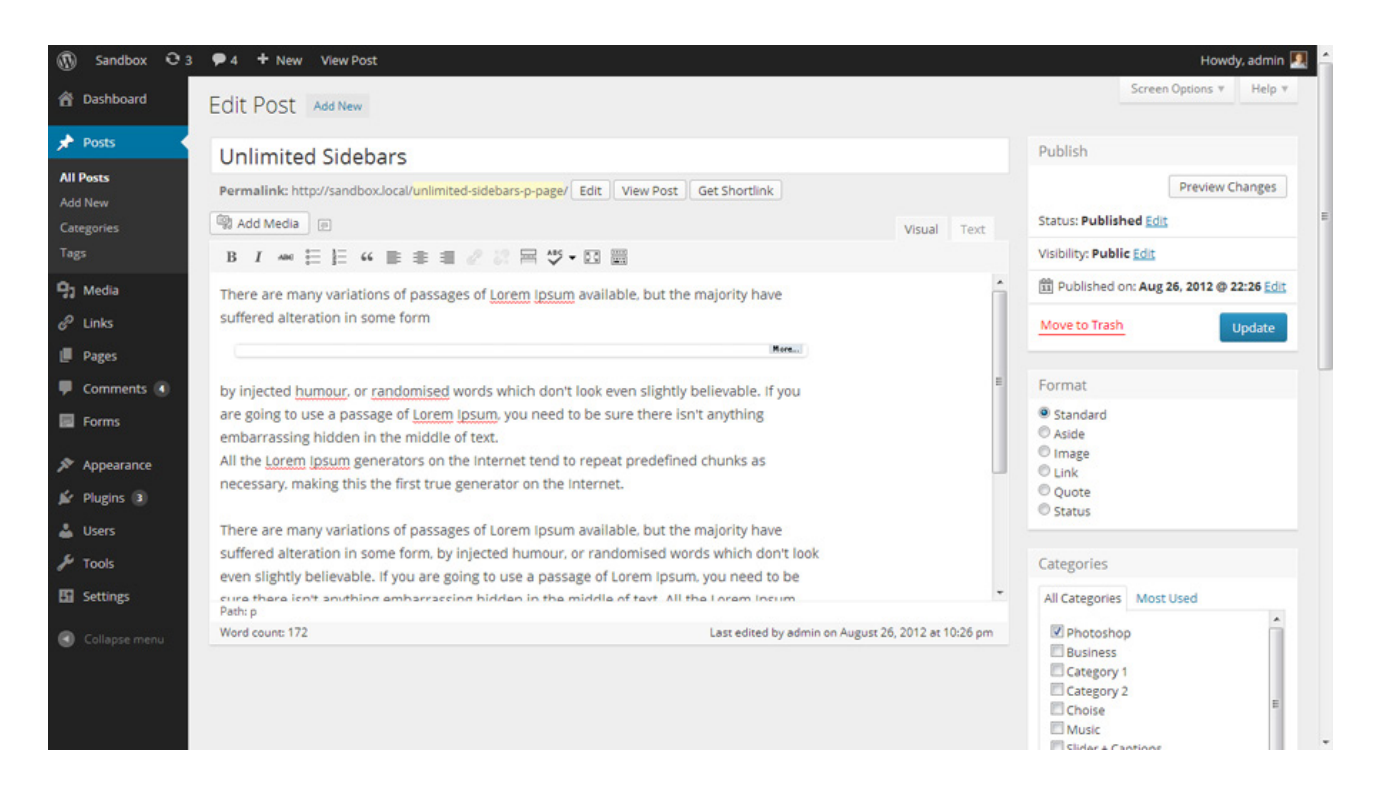

### **Wikis**

El wiki es un formato más ordenado que el formato blog. Su organización no es cronológica, sino que se trata de un formato más libre que nos recuerda a las páginas web de finales de los años noventa. Se basa en la creación de páginas sobre conceptos que se relacionan en forma de hipervínculos. Su ventaja principal es su facilidad de uso y consulta.

A continuación, se listan algunas aplicaciones útiles para crear un wiki:

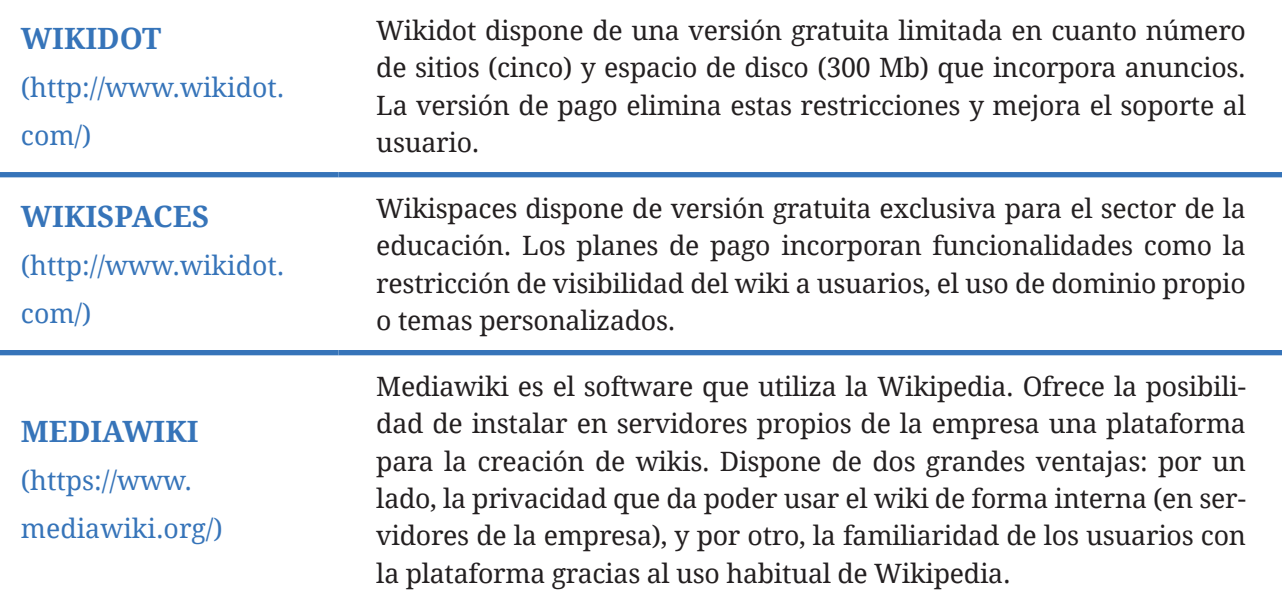

#### ● 四 WIKI

admin · · 56 · My Account · Help · Sign Out

Edit This Page

#### **Wiki Scaffold for Group Projects**

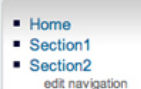

Search

The Group Project Wiki is intended to help your group plan and write your group project report. Over the course of the semester, you will need to follow the five steps outlined below.

to home | page = | discussion (1) | history | notify me

#### Step 1:

New Page **Recent Changes** Manage Wiki

్ల

Brainstorming - Monday - Thursday week 1 Use this site to share your ideas on your topic. You can also begin to assemble the resources (articles, websites, statistics, ..) To help your teammates know who contributed the information/idea, please add your initials after each entry.

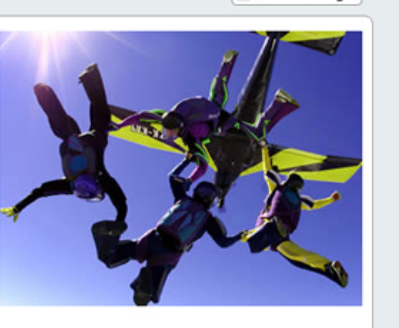

#### Step 2:

Topic Choice and Outline - Final Topic Choice and Outline due Friday Week 1 By Friday of the first week, your group should submit a brief abstract (=summary) of your project. You should include a preliminary outline and list of three resources (electronic, print (artilces, book chapters,..), websites you intend to use and explain why.

#### Step 3:

#### Research Timetable - Ongoing

**Group Project Wikis** 

This space is intended to help you to divide tasks among the members of your team. Although this is intended to be a workspace within which your group can divide and manage your work on the project, the instructor will review it and provide feedback on the Monday and Friday of Week  $\overline{2}$ 

#### Step 4:

Self-Assessment for Teamwork Skills - Wednesday, July 30 or Thursday, July 31

An important part of this research project is your ability to work with your classmates in the completion of the project. This questionnaire is intended to help you and your group reflect on the effectiveness of your group work. You must complete the survey by Thursday, July 31st. (It is not recommended that you do the survery before Wednesday, July 30th.)

Please note that your answers to the questions will be completely anonymous. Please respond to them as honestly as possible. We will discuss the cumulative responses as a class on Friday. August 1st.

. . . . . . .

### <span id="page-26-0"></span>*Podcasts* **y videoblogs**

El contenido multimedia tiene una ventaja sobre el contenido textual: es más fácil de consumir y más atractivo. Frente a eso tiene algunos inconvenientes, como la mayor dificultad para su creación e indexación. A pesar de ello, se hacen grandes avances para que las desventajas sean cada día menores (como la trascripción automática o el aumento de herramientas de generación de contenido audiovisual).

and the state of the state of the

Los contenidos multimedia tienen un potencial didáctico más elevado que el texto. Pueden ser útiles en trabajos en red relativos a formación o información.

El *podcast* y los videoblogs son las versiones de audio y vídeo de los blogs. A continuación, se listan algunas aplicaciones útiles para distribuir este tipo de formatos:

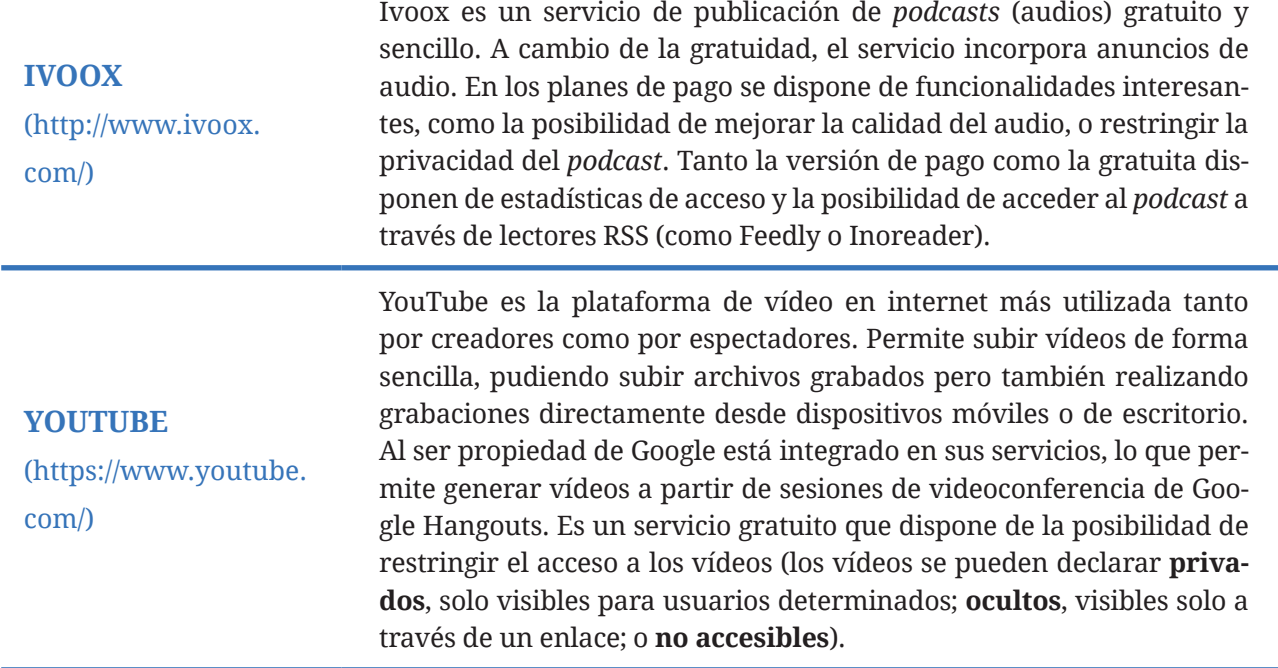

#### JUOC Corporate

#### TRABAJO EN RED

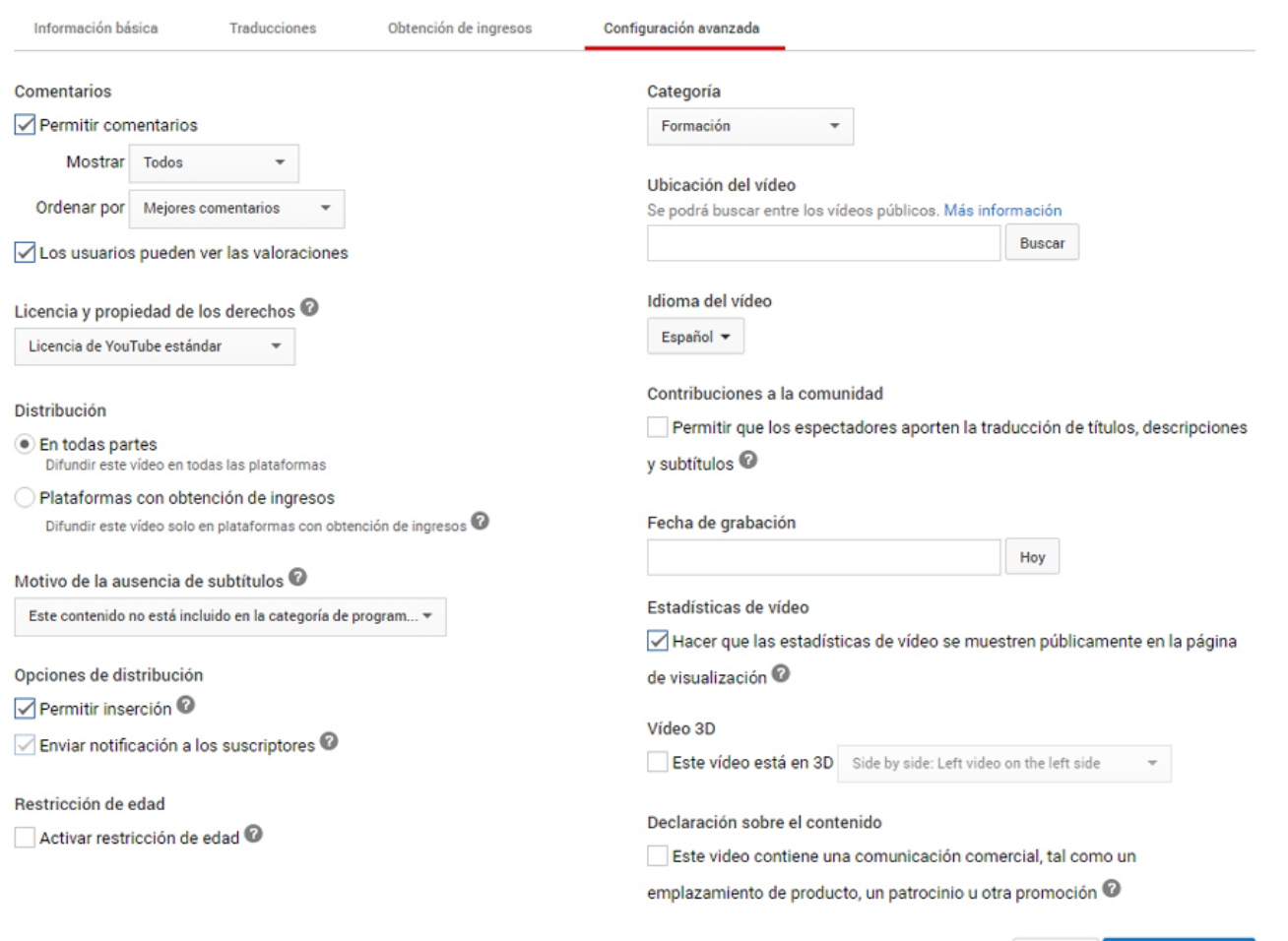

Aún no se han guardado algunos cambios. Cancelar Guardar cambios

## <span id="page-28-0"></span>RESUMEN

- **•**  Hay un gran número de actividades en la empresa relacionadas con el **trabajo en red** que pueden llevarse a cabo con la ayuda de herramientas específicas que ayudan a mejorar la eficiencia del funcionamiento tanto del grupo como de sus miembros.
- **•**  La mayor parte de estas herramientas tienen que ver con actividades relativas a la **creatividad**, la **participación**, la **comunicación**, la **productividad** o el **conocimiento**.
- **•**  Podemos acelerar los procesos de generación de ideas mediante tablones virtuales, mapas de conceptos o herramientas específicas para este tipo de procesos.
- **•**  La participación de los usuarios puede ser promovida gracias a **encuestas** y **votaciones**.
- **•**  Es imprescindible disponer de **herramientas ágiles que nos permitan comunicarnos**, ya sea a través de chat de texto/vídeo o a través de formatos que fomenten los debates grupales.
- **•**  La productividad puede mejorar mucho si usamos herramientas que nos ayuden en la **gestión de tareas personales y de proyecto**, así como recursos específicos para tareas más concretas (como el escritorio remoto o los archivos compartidos).
- **•**  Es importante contar con herramientas que permitan disponer de formatos de contenido más ágiles, los cuales faciliten publicar y consultar con facilidad tanto texto como audio y vídeo.

## <span id="page-29-0"></span>CONCEPTOS CLAVE

- **~ Blog**. Formato de publicación de contenidos en el que la información se ordena según su fecha de publicación (primero, los últimos publicados).
- **~ Chat de texto/vídeo**. Mensajería de texto o vídeo. Antes se diferenciaba entre chat y videoconferencia, pero actualmente son elementos comunes en la mayoría de aplicaciones de comunicación.
- **~ Lluvia de ideas**. Proceso por el cual varios usuarios proponen ideas con el objeto de seleccionar las mejores posteriormente. El término viene del inglés, *brainstorming*.
- **~ Mapa de conceptos**. Diagramas que relacionan elementos respetando las jerarquías existentes entre ellos.
- **~** *Podcast*. Formato que permite publicar audio para su fácil consumo a través de *apps* o web.
- **~ Tablón virtual**. Plataforma digital que permite disponer de elementos distribuidos a lo largo y ancho de la pantalla.
- **~ Videoblog**. Variante de blog en la que solo se publican vídeos.

## <span id="page-30-0"></span>BIBLIOGRAFÍA

**Bower, J.** (2013). *Herramientas y técnicas para el trabajo en equipo y la gestión del cambio.*  Amazon Media EU.

**González, A.; Verdugo, E.; Ramírez, G.** (2015). *Clickeando: Descubre las mejores webs y herramientas de internet.* Productos Click.